# 特定建設作業実施届出書

電子申請 (Graffer スマート申請) マニュアル

大分市環境部環境対策課 大気・騒音担当班

TEL:097-537-5748

Mail: [kantai2@city.oita.oita.jp](mailto:kantai2@city.oita.oita.jp)

1 申請フォームにアクセス

・以下の URL にアクセスする(大分市ホームページ)。 実施届出を行う場合

[https://www.city.oita.oita.jp/o141/machizukuri/kankyo/tokken\\_den](https://www.city.oita.oita.jp/o141/machizukuri/kankyo/tokken_dennshi2024.html) [nshi2024.html](https://www.city.oita.oita.jp/o141/machizukuri/kankyo/tokken_dennshi2024.html)

延長届出を行う場合

[https://www.city.oita.oita.jp/o141/machizukuri/kankyo/tokken](https://www.city.oita.oita.jp/o141/machizukuri/kankyo/tokken-enntyou_dennshi2024.html)[enntyou\\_dennshi2024.html](https://www.city.oita.oita.jp/o141/machizukuri/kankyo/tokken-enntyou_dennshi2024.html)

・大分市ホームページで「特定建設」と検索し、以下のページにアクセスする。

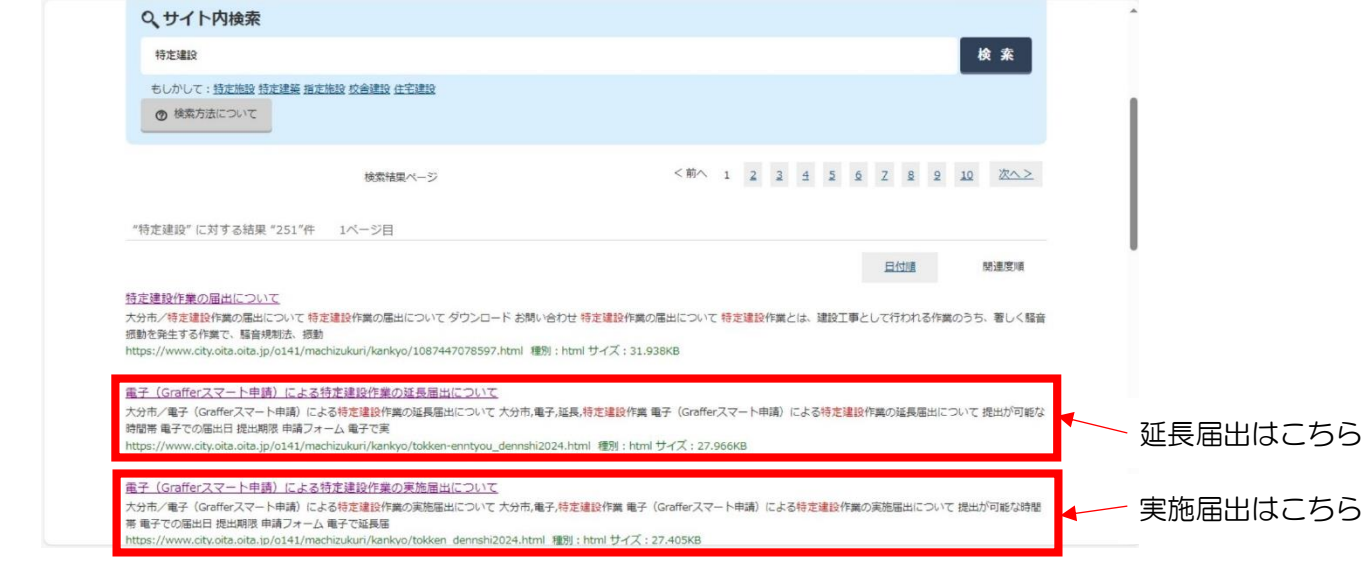

#### 申請フォーム

以下の事項にご注意の上、提出をお願いします。

法律および条例に該当する作業をまとめて提出する方はこちらをクリックしてください (別ウィンドウで開 \*ます)

冬例のみに該当する作業を提出する方はごちらをクリックしてください (別ウィンドウで聞きます)

● 資料の追加や差替えが必要となる場合があり、期限に関わらず早めの提出をお願いします

- 資料については1ファイル10MBまで添付可能です
- 電子で届出を行う場合、届出の控えを発行できません (代わりに処理完了のお知らせメールをお控えく ださい)
- 収受印を押印した控えが必要な場合は、窓口での届出をお願いします
- 建設工事の名称が同じであれば、法・条例に該当する作業をまとめて提出することが可能です
- 法·条例に定められた項目の記入漏れなどにより、差し戻しとなる場合があります
- 差し戻しの場合には再度の提出が必要ですのでご注意ください
- 工事の内容について電話等で聞き取りを行う場合もありますので、ご協力をお願いします

実施届出

### 延長届出

#### 申請フォーム

#### 以下の事項にご注意の上、提出をお願いします。

延長届出を行う方はこちらをクリックしてください (別ウィンドウで開きます)

● 資料の追加や差替えが必要となる場合があり、期限に関わらず早めの提出をお願いします

- 資料については1ファイル10MBまで添付可能です
- 電子で届出を行う場合、届出の控えを発行できません (代わりに処理完了のお知らせメールをお控えく
	-
- 収受印を押印した控えが必要な場合は、窓口での届出をお願いします
- 延長届出は条例に該当する作業のみが対象です (法に該当する作業は実施届出の提出をお願いします)
- 条例に定められた項目の記入漏れなどにより、差し戻しとなる場合があります
- 差し戻しの場合には再度の提出が必要ですのでご注意ください
- 工事の内容について電話等で聞き取りを行う場合もありますので、ご協力をお願いします

①「ログインして申請に進む」または②「メールを認証して申請に進む」を選 択する。

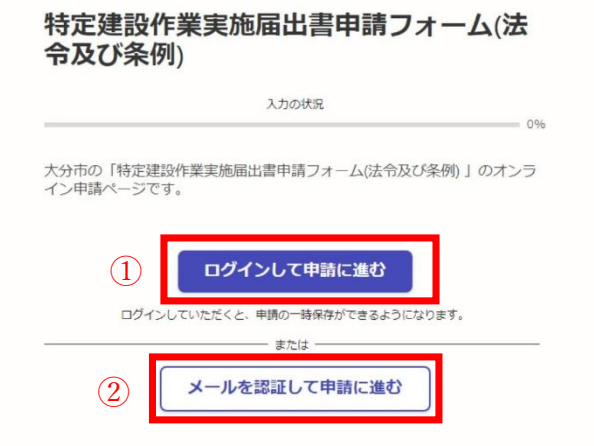

①ログインして申請に進む場合

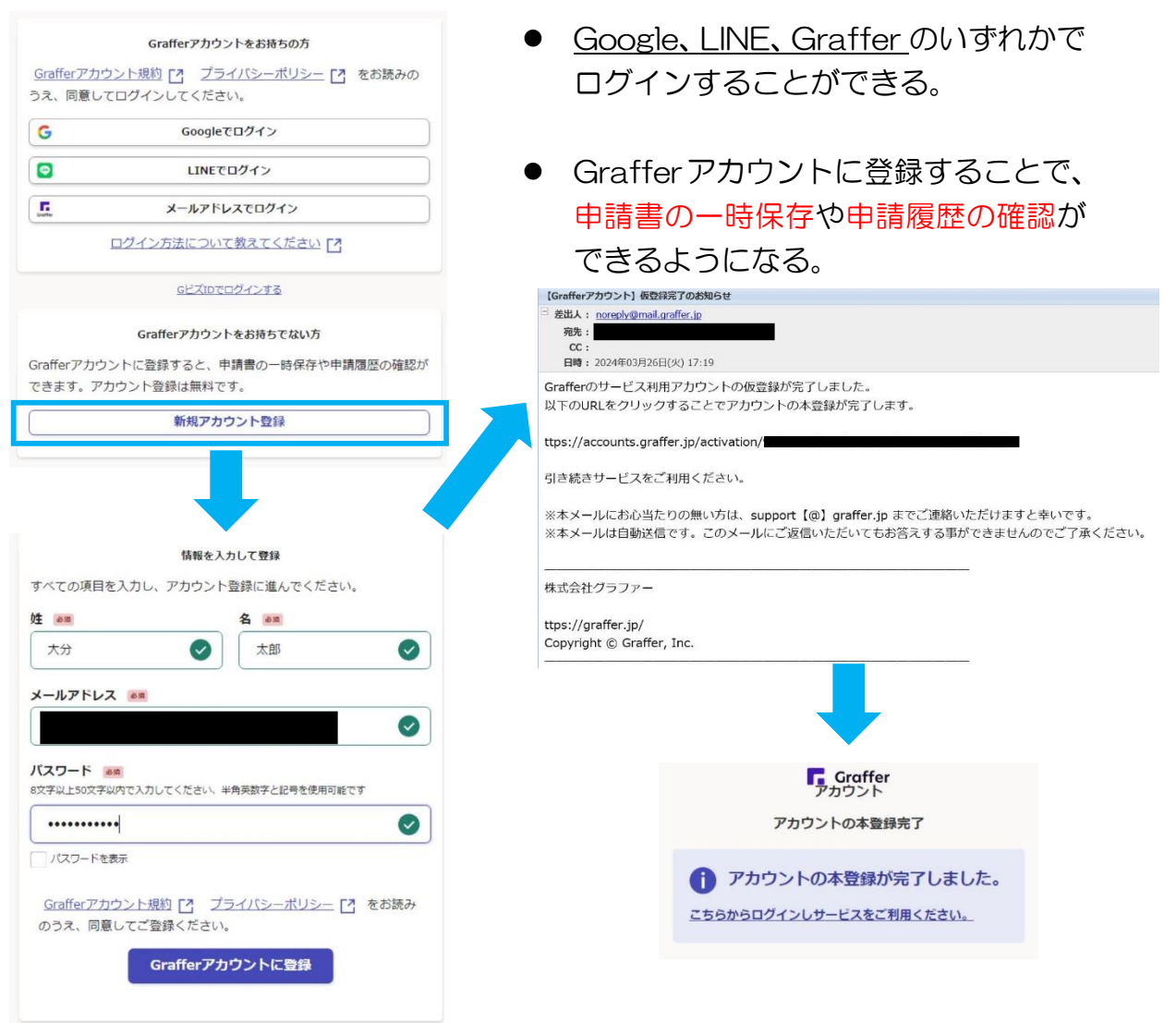

②メールを認証して申請に進む場合

「メールを認証して申請に進む」をクリックした後にメールアドレスを入力 し、確認メールを送信する。

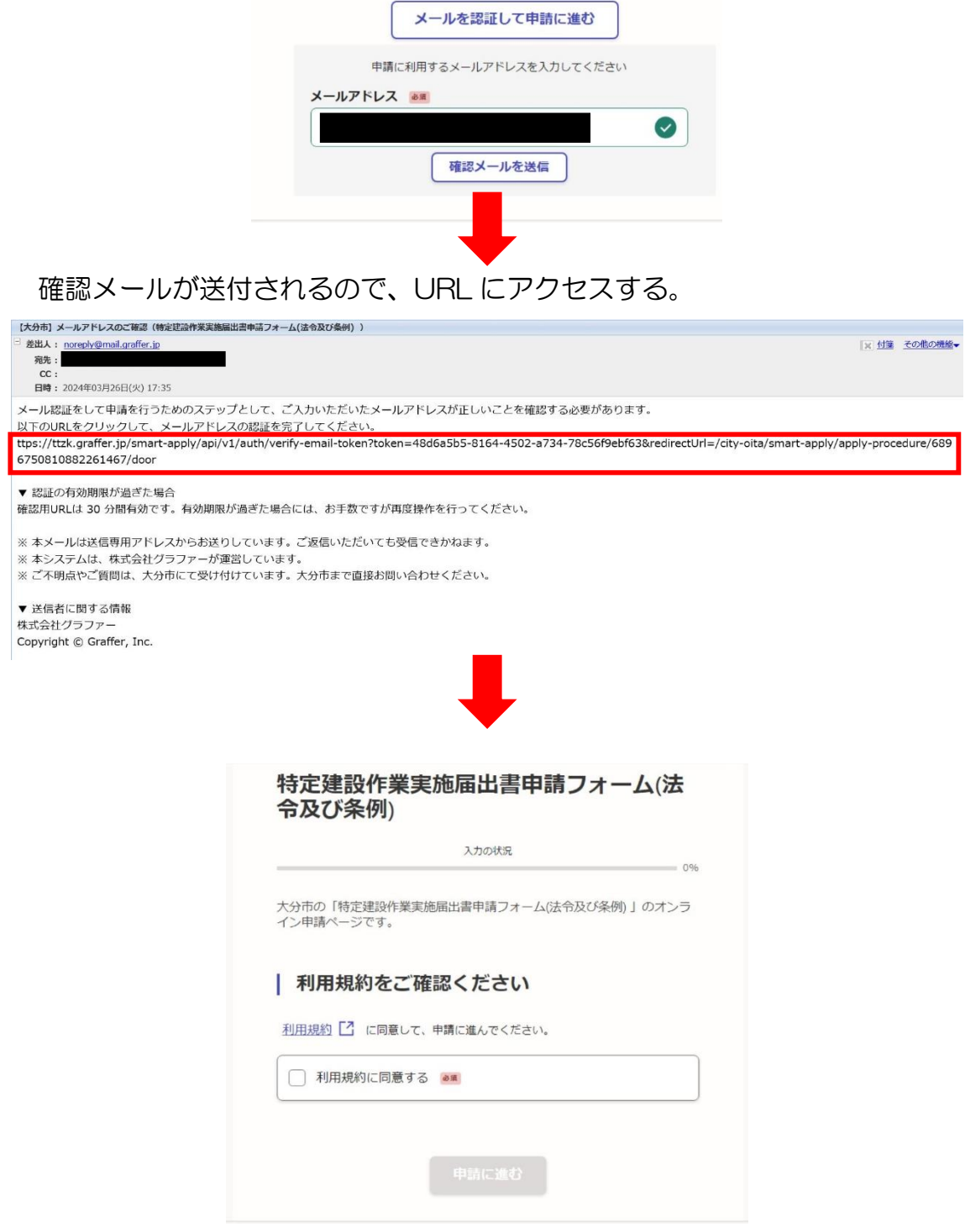

# 3.申請内容を入力

# 申請者情報を入力(1/7)

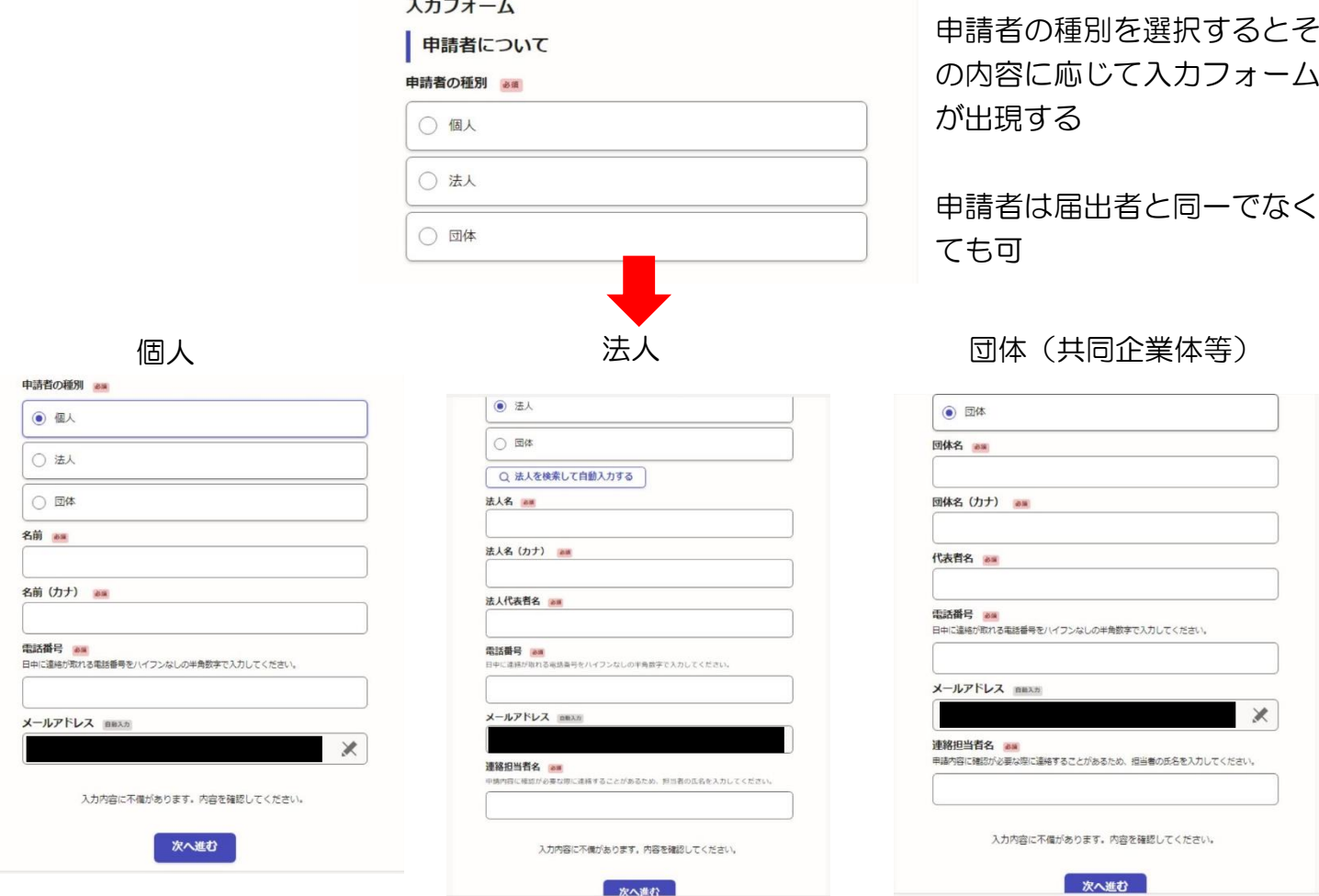

内容を入力後、「次へ進む」をクリックする(メールアドレスは自動入力)。

# 届出者情報を入力 (2/7)

届出者(元請負人)の情報を入力して、次へ進む。

### | 届出者 (元請負人) について

#### 届出者の住所 B30

法人または団体の場合は本社の住所を入力してください。

大分市荷揚町2番31号

届出者の住所を入力してください。

### 届出者の氏名又は名称 & \*\*

個人の場合はその氏名、法人または団体の場合はその名称を入力してください。

○○株式会社

#### 届出者の代表者名 必編

法人または団体の代表者名は、役職と代表者名を入力してください。届出者が個人の場合は「な し」と入力してください。

D

代表取締役社長 大分 太郎

#### 届出者の電話番号 & ※

ハイフンなしの半角数字で入力してください。

0970000000

届出者の現場責任者の氏名 あき

○○株式会社 大分 太郎

#### 届出者の現場責任者の電話番号 & ※

ハイフンなしの半角数字で入力してください。

09700000000

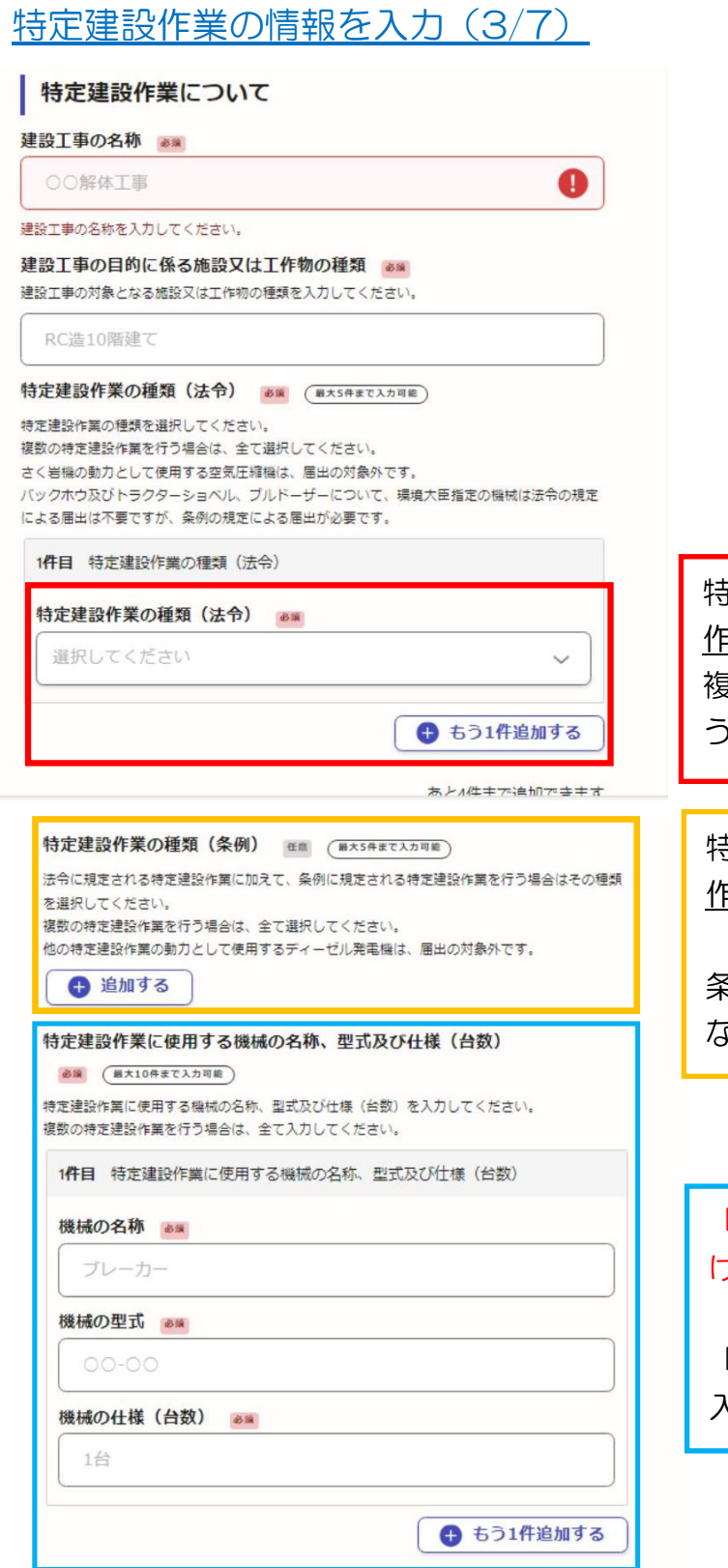

特定建設作業の種類(法令に規定される 作業)を選択する。 複数の特定建設作業を行う場合は、「も う1件追加する」をクリックする。

特定建設作業の種類(条例に規定される 作業)を選択する。

条例に規定される特定建設作業を行わ ない場合は、入力しない。

「特定建設作業の種類」で選択した数だ け入力する。

「機械の仕様」には、何台使用するかを 入力する。

「開始日」には届出日以前の日でも入力でき る設定になっているが、必ず届出日から中 7 日開けた日にち以降を入力する。

和暦での入力はできない。

夜間工事を行う場合は、「夜間工事あり」を 選択する。作業開始時刻と終了時刻を入力す る欄が出現。

昼間と夜間どちらも工事を行う場合は、時刻 ①の欄に昼間の時刻、時刻②に夜間の時刻を 入力する。

○ 夜間工事なし 特定建設作業の開始及び終了の時刻2 68 昼間工事と夜間工事のいずれにおいても特定建設作業を行う場合は上記に昼間の時刻、こちらに 夜間の時刻を入力してください。夜間工事のみ行う場合は、上記にのみ時刻を入力してくださ W. 22時~6時 作業日 63% 原則、日曜日と祝日に特定建設作業を行うことは禁止されています。事情により日曜日と祝日に 特定建設作業を行う場合は、環境対策課窓口にて届出をお願いします。 ◯ 日曜日と祝日は特定建設作業を行いません 実働時間 61 1日のうち特定建設作業を行う時間を入力してください。 8時間

特定建設作業の場所 & \* できるだけ詳しく入力してください。 大分市荷揚町2番31号

開始日

終了日

作業日数 68

15日間

8時~17時

夜間工事の有無 (◎) 夜間工事あり

特定建設作業の実施の期間 2014

年

年

特定建設作業を行う日数を入力してください。

特定建設作業の開始及び終了の時刻① 88

特定建設作業(機械を使用する作業)を実施する期間を西暦で入力してください。

月

月

特定建設作業(機械を使用する作業)の開始時刻及び終了時刻を入力してください。

騒音・振動の防止の方法 る第 ( MA3件まで入力可能) <u> 騒音・振動の防止の方法を選択してください。</u> 騒音·振動の防止の方法が複数ある場合は、全て選択してください。 1件目 騒音・振動の防止の方法 騒音·振動の防止の方法 269 選択してください  $\ddot{\phantom{0}}$ ● もう1件追加する

あと2件まで追加できます

冊

冊  $\boxminus$ 

日

# 発注者の情報を入力 (4/7)

# 発注者について

### 発注者の氏名又は名称 必須

個人の場合はその氏名を、法人及び団体の場合はその名称を入力してください。

○○株式会社

### 発注者の代表者名 必須

法人及び団体の場合は役職と代表者名を入力してください。発注者が個人の場合は「なし」と入 力してください。

代表取締役社長 大分 太郎

### 発注者の住所 & 第

住所(法人または団体の場合は本社の住所)を入力してください。

大分市荷揚町2番31号

### 発注者の電話番号 & #

ハイフンなしの半角数字で入力してください。

09700000000

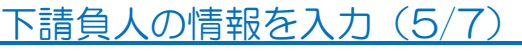

### 下請負人について

#### 下請負人の有無 る湯

**「『雨貝人の/有無』。8**<br>下請負人が特定建設作業を実施する場合は「下請負人あり」を、そうでない場合は「下請負人な<br>し」を選択してください。

○ 下請負人あり

○ 下請負人なし

下請負人が特定建設作業を実 施する場合は、「下請負人あ り」を選択すると、内容を入 力する欄が出現する。

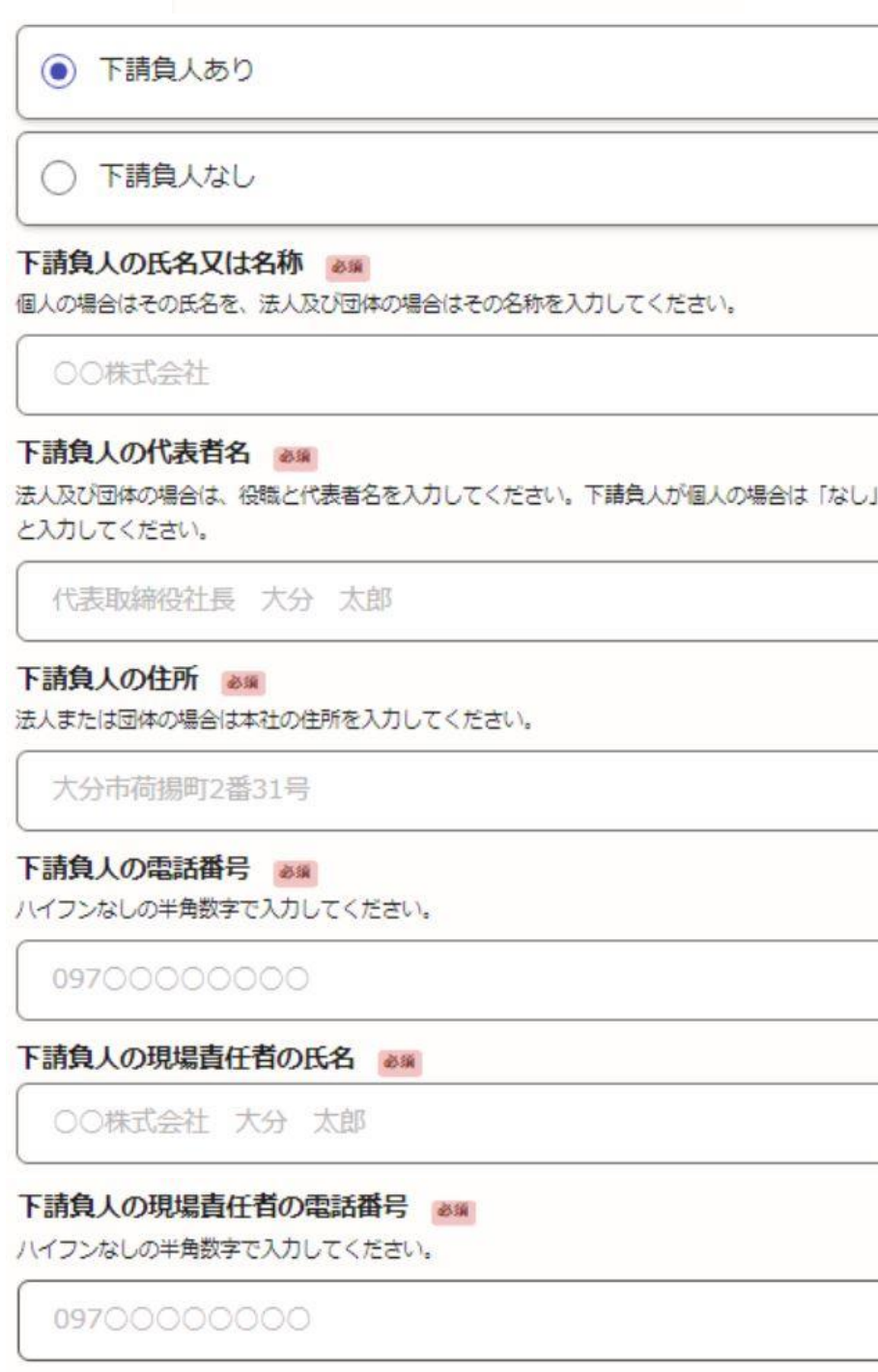

# 資料をアップロード (6/7)

# 添付資料について

### 工程表 88

特定建設作業を行う日程を記載した工程表を添付してください。

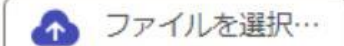

### 付近の見取図 38

特定建設作業を行う場所の周辺の様子がわかる見取図を添付してください。 ※ゼンリンの地図情報を添付する場合は、複製許諾証が確認できないものについては受け取るこ とができません。

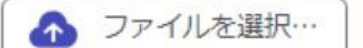

### 道路使用許可書の申請状況 & ※

夜間に特定建設作業を行う場合には、道路使用許可書及び許可条件の添付が必要となります。現 在の道路使用許可書の申請状況について選択してください。 「道路使用許可書申請中」と選択した場合は、道路使用許可書及び許可条件が取得でき次第、 メール (kantai2@city.oita.oita.jp) 又はFAX (538-3302) まで写しを送付してください。

● 道路使用許可取得済

○ 道路使用許可申請中

### 道路使用許可書及び許可条件 & 第

道路使用許可書及び許可条件は1つのファイルで提出してください。

● ファイルを選択…

#### その他の資料 田島

機械のカタログや資材置き場の位置など参考資料として提出するものがあれば、こちらへ提出し てください。

A ファイルを選択…

前項で夜間工事ありと選 択した場合、「道路使用許 可書の申請状況」の項目が 出現する。

さらに、届出時点で道路使 用許可取得済であれば、許 可書及び条件をアップロ ードする項目が出現する。

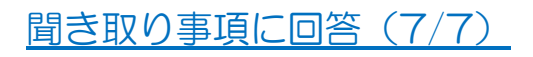

#### 聞き取り事項について

#### 工事内容<br>
<sup>
as</sup>

行う工事が解体等工事(建築物もしくは工作物を、解体、改造、又は補修する工事)の場合は 「解体等工事」を、それ以外の場合は「解体等工事以外」を選択してください。

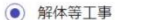

○ 解体等工事以外

#### 石綿事前調査の状況 2011

解体等工事における元請業者は、事前調査を行う義務があります。現在の石綿事前調査の進捗状 況について選択してください。

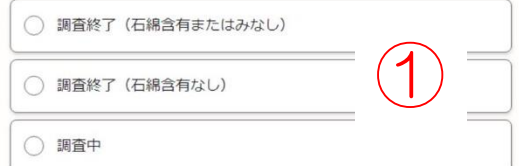

#### 石綿事前調査結果の報告状況 必須

解体等工事における元請業者は、一定の規模要件を満たす場合、石綿事前調査結果を都道府県等 へ報告する義務があります。規模要件は以下参照。 3工作物を解体、改造、又は補修する工事であって、作業の請負代金の合計が100万円以上 ○ 報告済

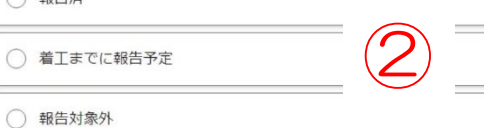

#### 周辺住民等への工事挨拶の実施状況 25年

環境対策課では騒音や振動、粉じんによる周辺住居等へ影響があると考えられる範囲について工 事挨拶を行うよう求めています。工事挨拶の実施状況について選択してください。

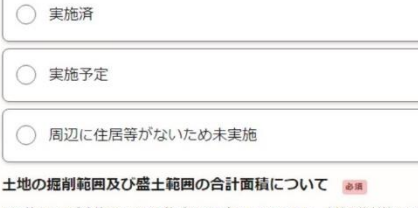

掘削範囲及び盛土範囲の合計面積が3,000ml以上となる場合、土壌汚染対策法の届出が必要とな 。<br>ります。当該工事における提削範囲及び盛土範囲の合計面積と届出の状況について選択してくだ  $\pm$ u

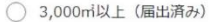

○ 3,000m以上 (届出予定)

◯ 3,000m 未満 (届出対象外)

## 解体等工事を行う場合は石綿事前調査を行う必 要があるので、追加で①2の項目が出現する。

# 4.申請内容を確認

申請内容を確認して、必要に応じて「編集」ボタンをクリックし、修正する。 確認が終了したら、「この内容で申請する」をクリック。

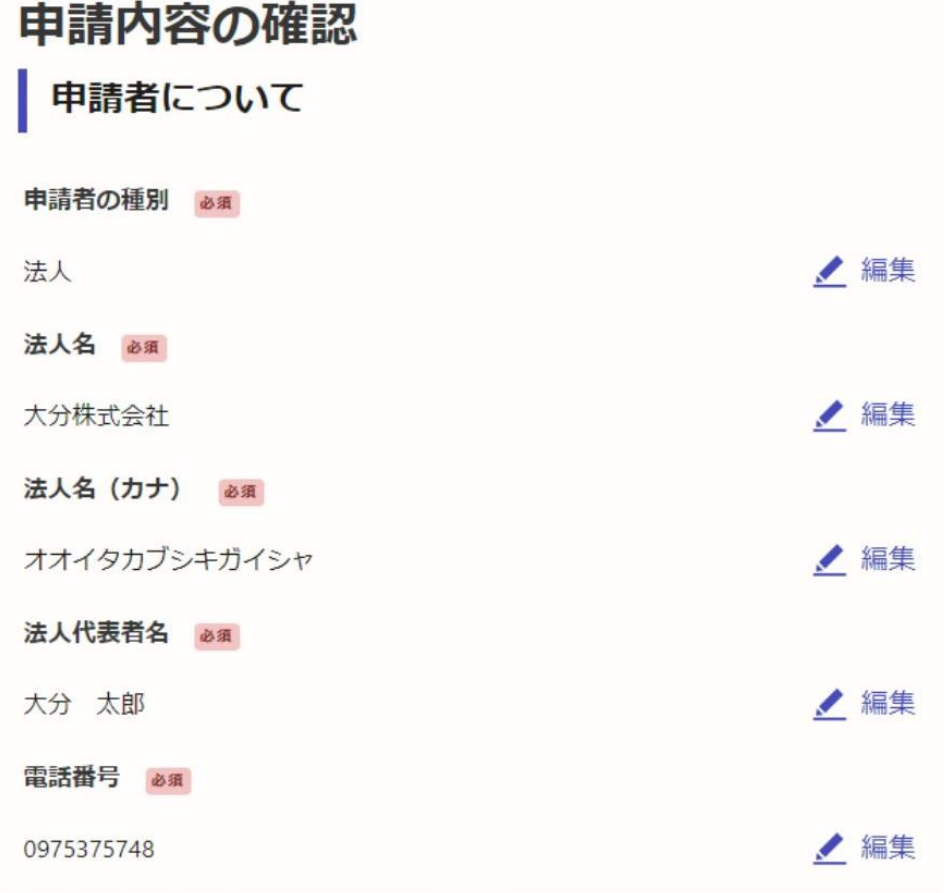

#### 石綿事前調査の状況 必須

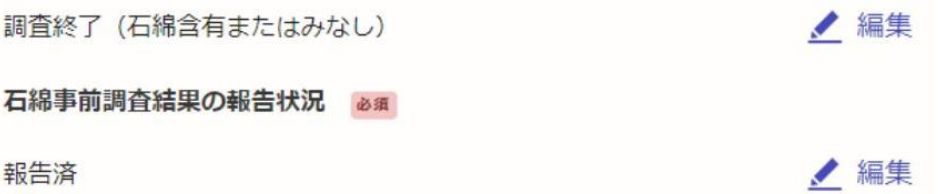

▲編集

●編集

報告済

周辺住民等への工事挨拶の実施状況 必須

実施済

土地の掘削範囲及び盛土範囲の合計面積について

3,000m 未満 (届出対象外)

この内容で申請する

# 5.申請後、処理が完了したことの確認

申請した後に、申請受付メールが届く。

URL にアクセスすることで申請の詳細を確認することができる。

申請を取り下げることも可能。

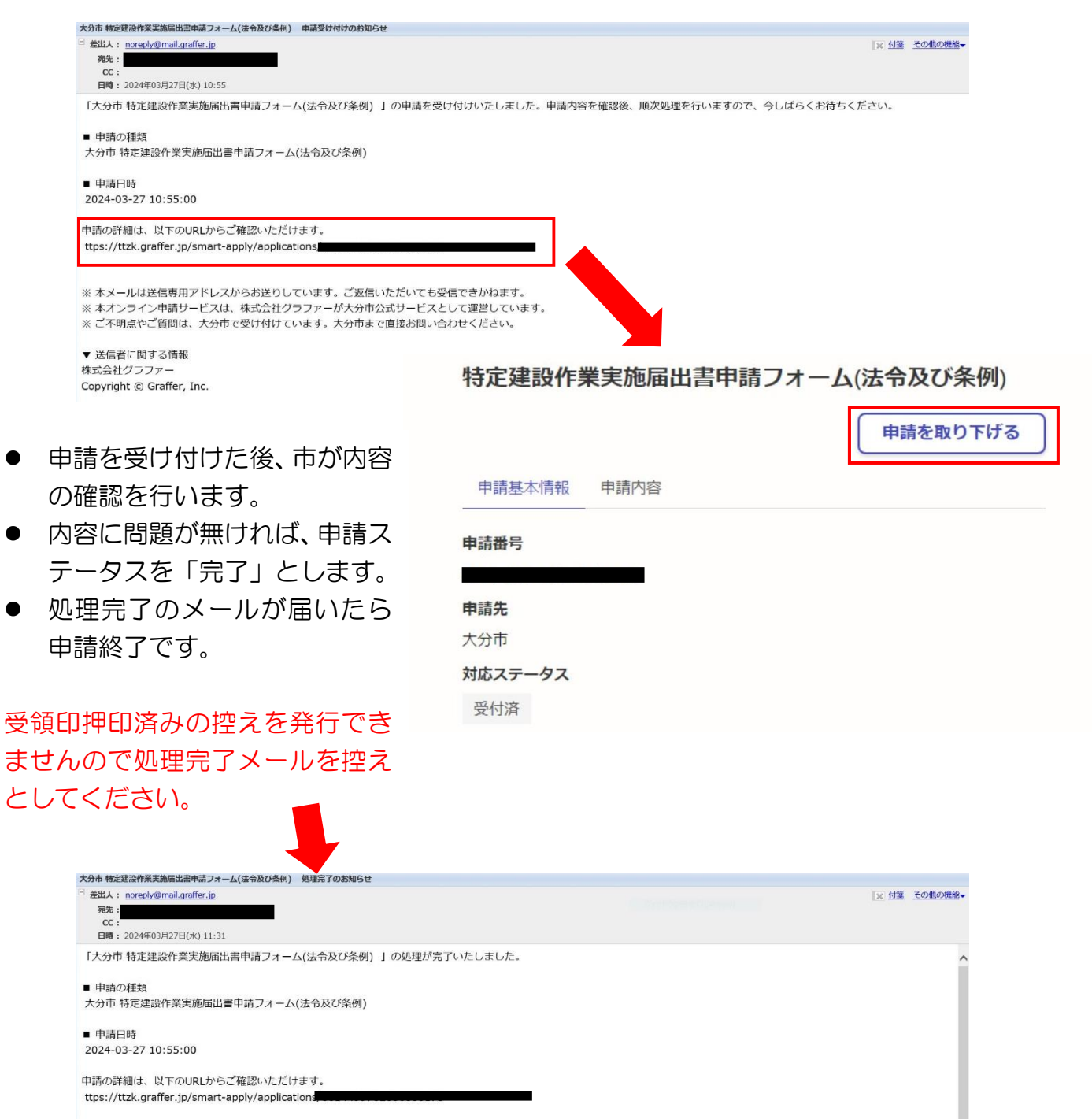

本屈出を電子にて屈出た場合は、収受印を押印した控えを発行できません。本メールを屈出の控えとしてください。